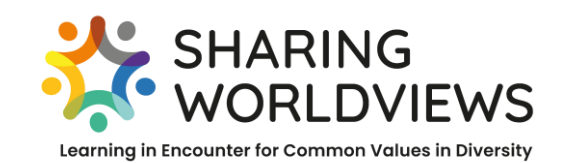

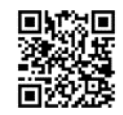

www.sharing-worldviews.com

# **How to create a Powerpoint Presentation for a Study Day?**

#### **Why is there a presentation?**

Within an online meeting it is the best way to share your position by a short powerpoint presentation of max. three slides. Here are a few tips helping you create a presentation with a clear message that catches your audience's interest. Please use the third (last) slide to name questions that stimulate encounter and discussion.

# **What do you aim for?**

Your presentation should

- $\leftarrow$  communicate,
- $\ddot{\bullet}$  inform.
- $\leftarrow$  convince.
- provoke debate,
- arouse curiosity,
- appeal to the emotions of the viewer.

## **How do you create or design your presentation?**

- 1. attract attention: Use visual eye-catcher through shape and colour.
- 2. be memorable: Use creative motifs and texts.
- 3. be easy and quick to grasp: Avoid too much text.

#### **Check the** *text***:**

- ✓ Information must have a clearly structured message or statement: Formulate briefly and concisely. Use core statements and key words. Place the core message on special positions.
- $\checkmark$  Do not position the text at the edge of the slide.
- $\checkmark$  Use a size big enough to be read from a distance.

# **Check the** *colours and layout***:**

- $\checkmark$  Use strong colours with a high contrast value.
- $\checkmark$  Use light, not very dull colours for the background.
- $\checkmark$  A structure should be seen in your layout. Also leave some space empty.

#### **Check the** *pictures***:**

- $\checkmark$  Images should support messages visually. They must be directly related to the core message of the slide.
- $\checkmark$  The chosen visuals should not overload the slide and confuse the viewer. The text must still be readable in spite of the integrated images.

*Cf. Source: https://mediencommunity.de/book/export/html/25626 (20.04.2022)*

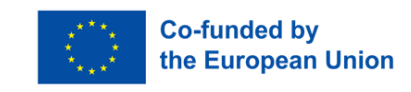

<u>ெ ெ</u>

HOW TO DESIGN A POWERPOINT PRESENTATION © 2023 by Sharing Worldviews: Sharing Worldviews is licensed under CC BY-SA 4.0. To view a copy of this license, visit http://creativecommons.org/licenses/by-sa/4.0/ Exceptions: see notes or picture credits; design elements. logos and icons not under free license